## **ECE/CS 252 Fall 2011 Homework 7 (25 points) // Due in Lecture on Nov. 30, 2011 (Wed)**

## **Solutions**

## **Problem 1. (2 + 3 + 2 points)**

Here is a small program to add numbers starting at address labeled as DATA and the number of numbers to be added is given at address labeled as NUM. The program stores the result at location labeled as RESULT.

Output expected (in memory location RESULT): 6

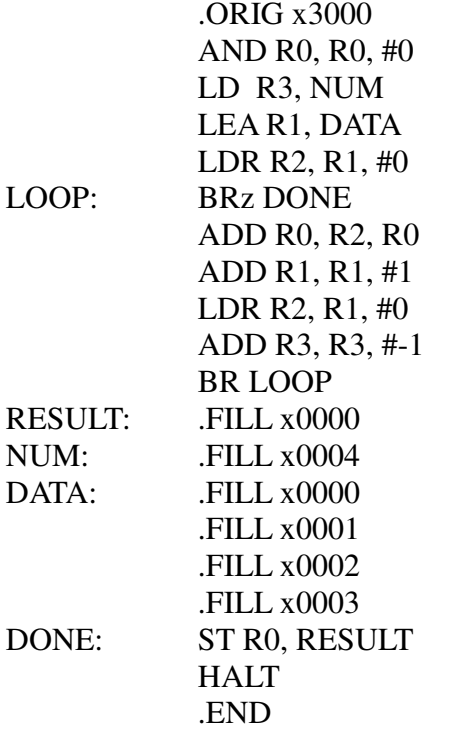

(a) Write the symbol table created by the assembler on the first pass of the above program.

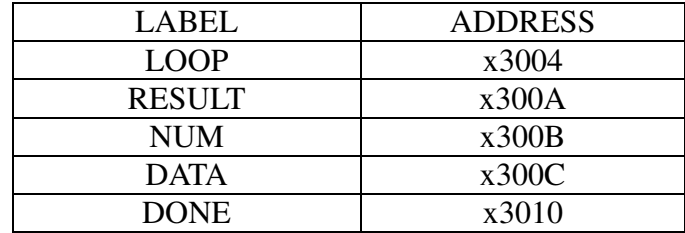

(b) Once the symbol table is created, the assembler then creates a binary version (.obj) of the program. Convert the above program into machine code.

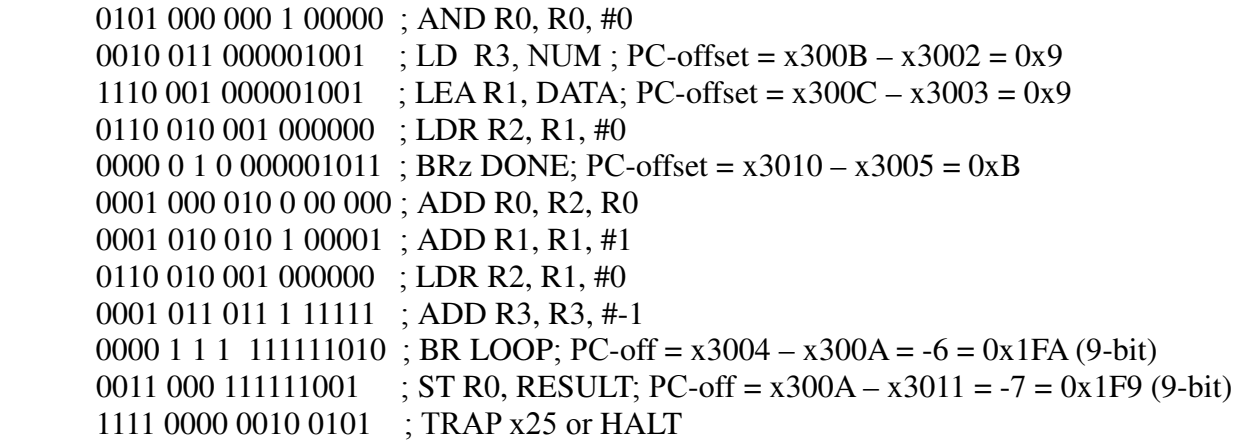

It is fine if you have written binary for .FILL as well though you were not required to.

 (c) The code doesn't function as it should. Your job is to debug and fix it. Please explain why it does not work and what needs to be done in order to make it work as expected. You don't need to turn-in full corrected program.

In the first run of the program, instruction labeled as LOOP i.e. BRz Done will act on condition codes (n, z or p flags) set by instruction above it i.e. LDR R2, R1, #0. Since the first number is 0, the program would branch to DONE and store 0 into RESULT without adding further data.

To fix, BRz DONE should act on how many numbers remain to be added. Initially, that is being stored into R3. Hence, value in R3 should be checked before the Branch instruction. Two possible fixes are:

1. Have a dummy instruction that would affect the condition code without affecting the value in R3:

> LD R3, NUM LEA R1, DATA LDR R2, R1, #0 ADD R3, R3, #0 BRz Done

2. Move instruction LD R3, NUM before branch instruction:

LEA R1, DATA LDR R2, R1, #0 LD R3, NUM BRz Done